# **Verfilter SOAP Web Service Interface**

Last Updated: June 16, 2009 Copyright © 2009 Verifilter LLC

## *Web Service Location*

The SOAP web service is located at: <http://www.Verifilter.com/API/VerifilterSOAP.asmx>

## *Functions Exposed in the Web Service*

### **Searching By Name**

```
public string SearchByName(string search name, string search addr,
string result format, string subscriber id)
```
Use this function when you wish to search by name, with an optional address.

#### **Parameters**:

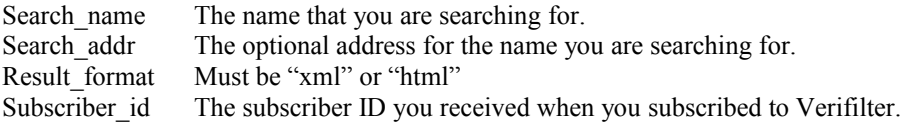

#### **Returns**:

The function returns an XML or HTML string, depending on the value of the result\_format parameter. See the section on Return Values below for more info.

#### **Notes**:

Each call to this function will count towards your monthly quota.

### **Searching By ID**

```
public string SearchByID(string search id num, string result format,
string subscriber id)
```
Use this function when you wish to search by identification number.

#### **Parameters**:

Search id num The ID number that you are searching for. Result format Must be "xml" or "html" Subscriber id The subscriber ID you received when you subscribed to Verifilter.

#### **Returns**:

The function returns an XML or HTML string, depending on the value of the result\_format parameter. See the section on Return Values below for more info.

#### **Notes**:

Each call to this function will count towards your monthly quota.

### **Checking Multiple Names in XML**

public string CheckXML(string xml, string result\_format, string subscriber\_id)

Use this function when you wish to search all names found in a block of XML data. The XML data must follow the Verifilter format (shown immediately below).

#### **Parameters**:

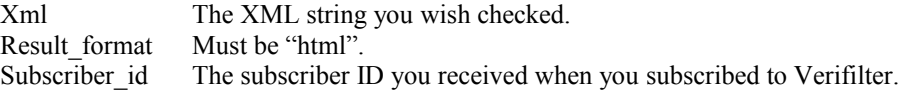

#### **Returns**:

The function returns an HTML string, including HTML and header tags.

#### **Notes**:

Each name checked by this function will count towards your monthly quota.

#### **Inbound XML format:**

```
<?xml version='1.0' encoding='utf-8' ?> 
     <searches> 
       <search>
         <name>Bob Smith</name>
         <addr>123 Main St., Anywhere USA 02345</addr>
       </search>
       <search>
         <name>Sally Thomas</name>
        <addr></addr>
       </search>
     ... more <search> tags can be placed here...
    \langle/searches>
```
As you can see, there is one outer <searches>tag, and it contains one or more <search> tags. Each <search> tag contains a <name> tag and also an <addr> tag.

## *XML Return Values*

If you choose a response type of XML, the search results will be returned in that format. Information about the search itself, plus the search results are returned. The following is an example of the XML that the functions return:

```
<?xml version="1.0" encoding="utf-8" ?>
<results>
   <search_info>
     <possible_matches>2</possible_matches>
    <search_time>13.2</search_time>
     <searches_this_month>3483</searches_this_month>
     <notes>Country-level warnings are returned here... </notes>
   </search_info>
   <possible_match>
     <name>carlos smith</name>
     <alias>carlos smithers</alias>
     <alias>carlos smithee</alias>
    <addr>123 Main st., Chicago IL 60610</addr>
     <addr>23 Main st., Chicago IL 60610</addr>
     <id>123456678</id>
     <lists>ofac</lists>
     <followup>If you think this may be your customer, contact the
Commerce Department at 202-482-4811.</followup>
     <title>Generissimo</title>
     <nationality>American</nationality>
     <image>http://www.verifilter.com/img/entity/na.png</image>
   </possible_match>
   <possible_match>
     <name>carlito smither</name>
     <alias>smitheers carla</alias>
     <addr>123 Main st., Chicago IL 60610</addr>
     <addr>23 Main st., Chicago IL 60610</addr>
     <id>123456678</id>
     <lists>ofac</lists>
     <image>http://www.verifilter.com/img/entity/na.png</image>
     <followup>If you think this may be your customer, contact the
Commerce Department at 202-482-4811.</followup>
   </possible_match>
\langle/results>
```
### **General Search Information**

Notice that the <search\_info> section returns information about the search itself, but doesn't include search results.

The  $\leq$ search time> value returns the amount of time (in milliseconds) it took to execute the search.

The <searches this month> value returns the total number of searches (web-based plus through web services) that have been performed so far for this month.

The <notes> value is a text message than can be displayed. Even if no possible matches are returned, there may be a country-specific warning message returned, or some other warning message.

### **Possible Matches**

Each <possible\_match> section contains all of the information about a possible match. Results are listed from most likely match to least likely. Only matches that are considered close are returned.

As you can see from the example, multiple <alias>, <addr>, and/or <id> values may be returned. In each of these cases, the values returned are displayable text, containing all of the information known for the item.